# Package 'airpart'

October 14, 2021

<span id="page-0-0"></span>Title Differential cell-type-specific allelic imbalance

Version 1.0.1

Description Airpart identifies sets of genes displaying differential cell-type-specific allelic imbalance across cell types or states, utilizing single-cell allelic counts. It makes use of a generalized fused lasso with binomial observations of allelic counts to partition cell types by their allelic imbalance. Alternatively, a nonparametric method for partitioning cell types is offered. The package includes a number of visualizations and quality control functions for examining single cell allelic imbalance datasets.

# License GPL-2

**Depends**  $R$  ( $>= 4.0$ )

Imports SingleCellExperiment, SummarizedExperiment, S4Vectors, scater, stats, smurf, apeglm ( $>= 1.13.3$ ), emdbook, mclust, clue, dynamicTreeCut, matrixStats, dplyr, plyr, ggplot2, ComplexHeatmap, forestplot, RColorBrewer, rlang, lpSolve, grid, grDevices, graphics, utils, pbapply

**Suggests** knitr, rmarkdown, roxygen2 ( $> = 6.0.0$ ), testthat ( $> = 3.0.0$ ), gplots

VignetteBuilder knitr

biocViews SingleCell, RNASeq, ATACSeq, ChIPSeq, Sequencing, GeneRegulation, GeneExpression, Transcription, TranscriptomeVariant, CellBiology, FunctionalGenomics, DifferentialExpression, GraphAndNetwork, Regression, Clustering, QualityControl

#### Encoding UTF-8

RoxygenNote 7.1.1

Config/testthat/edition 3

git\_url https://git.bioconductor.org/packages/airpart

git\_branch RELEASE\_3\_13

git\_last\_commit 39ff0e5

git\_last\_commit\_date 2021-08-23

Date/Publication 2021-10-14

Author Wancen Mu [aut, cre] (<<https://orcid.org/0000-0002-5061-7581>>), Michael Love [aut, ctb] (<<https://orcid.org/0000-0001-8401-0545>>)

Maintainer Wancen Mu <wancen@live.unc.edu>

# R topics documented:

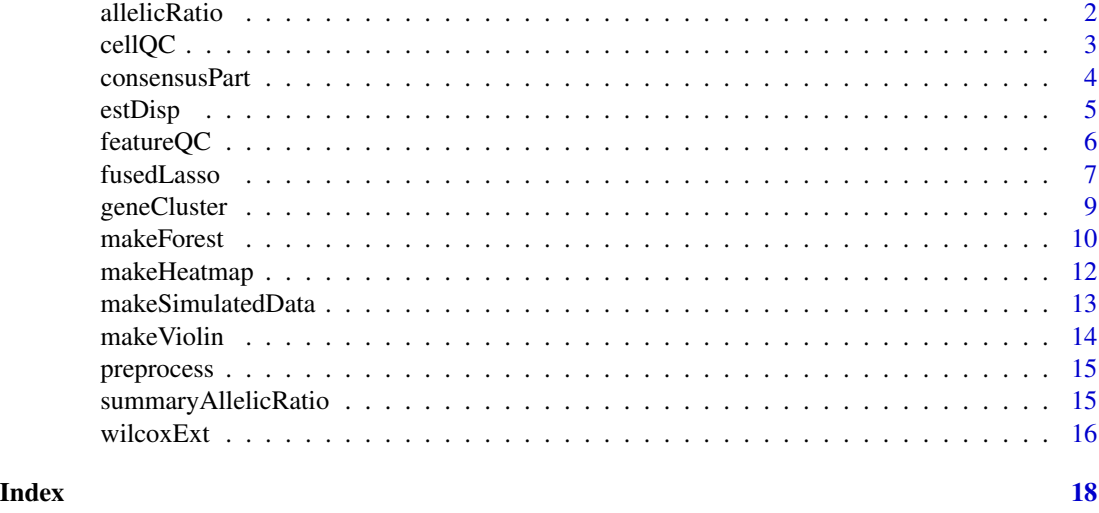

allelicRatio *Fit beta-binomial across cell types*

# Description

This function performs additional inference on the allelic ratio across cell types, giving posterior mean and credible intervals per cell type. A Cauchy prior is centered for each cell type on the allelic ratio from the fused lasso across all genes in the gene cluster (or using a weighted means if the fused lasso is not provided).

#### Usage

allelicRatio(sce, level =  $0.95, ...$ )

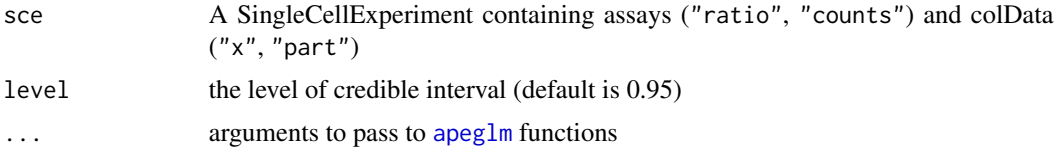

<span id="page-1-0"></span>

#### <span id="page-2-0"></span>cellQC 3

# Value

posterior mean ("ar") for allelic ratio estimate is returned in the rowData for each cell type, as well as the "s" value and credible interval ("lower" and "upper").

# Examples

```
sce <- makeSimulatedData()
sce <- preprocess(sce)
sce <- geneCluster(sce, G = seq_len(4))
sce_sub <- wilcoxExt(sce, genecluster = 1)
sce_sub <- allelicRatio(sce_sub)
```
# cellQC *Quality control on cells*

# Description

Quality control on cells

#### Usage

```
cellQC(
  sce,
  spike,
  threshold = 0,
  mad\_sum = 5,
  mad\_detected = 3,
  mad_spikegenes = 5
\lambda
```
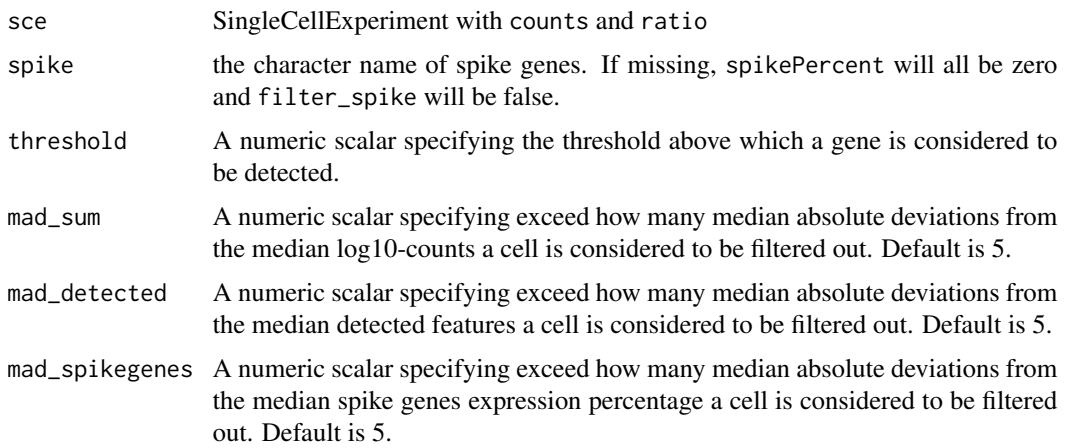

#### <span id="page-3-0"></span>Value

A DataFrame of QC statistics includes

- sum the sum of counts of each cell
- detected the number of features above threshold
- spikePercent the percentage of counts assignes to spike genes
- filter\_sum indicate whether log10-counts within mad\_sum median absolute deviations from the median log10-counts for the dataset
- filter\_detected indicate whether features detected by this cell within mad\_detected median absolute deviations from the median detected features for the dataset
- filter\_spike indicate whether percentage expressed by spike genes within mad\_spikegenes median absolute deviations from the median spike genes expression percentage for the dataset

#### Examples

```
sce <- makeSimulatedData()
sce <- preprocess(sce)
cellQCmetrics <- cellQC(sce)
keep_cell <- (
  cellQCmetrics$filter_sum | # sufficient features (genes)
    # sufficient molecules counted
    cellQCmetrics$filter_detected |
    # sufficient features expressed compared to spike genes
    cellQCmetrics$filter_spike
)
sce <- sce[, keep_cell]
# or manually setting threshold
cellQCmetrics <- cellQC(sce,
  spike = "Ercc",
  mad_{\text{d}} = 4, mad_spikegenes = 4
)
keep_cell <- (
  cellQCmetrics$sum > 2.4 |
    cellQCmetrics$detected > 110
)
```
consensusPart *Consensus Partitions*

#### **Description**

Derive consensus partitions of an ensemble fused lasso partitions.

#### Usage

consensusPart(sce)

#### <span id="page-4-0"></span>estDisp 5

#### Arguments

sce SingleCellExperiment

# Value

A matrix grouping factor partition is replaced in metadata. Consensus Partation also stored in colData"part".

#### Examples

```
library(smurf)
sce <- makeSimulatedData()
sce <- preprocess(sce)
sce <- geneCluster(sce, G = 1:4)
f <- ratio \sim p(x, \text{ pen} = "gflasso") # formula for the GFL
sce_sub <- fusedLasso(sce,
  formula = f, model = "binomial", genecluster = 1,
  niter = 2, ncores = 2, se.rule.nct = 3)
sce_sub <- consensusPart(sce_sub)
```
estDisp *Estimate overdispersion parameter of a beta-binomial*

# Description

Estimate overdispersion parameter of a beta-binomial

#### Usage

estDisp(sce, genecluster, type = c("plot", "values"))

#### Arguments

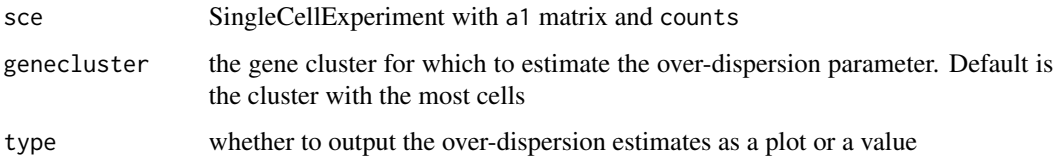

#### Value

A ggplot object of the dispersion estimates over the mean, or a data.frame of the mean and dispersion estimates (theta)

# Examples

```
sce <- makeSimulatedData()
sce <- preprocess(sce)
sce \leq geneCluster(sce, G = \text{seq\_len}(4))
estDisp(sce, genecluster = 1)
```
# featureQC *Quality control on features*

#### Description

Quality control on features

#### Usage

```
featureQC(sce, spike, threshold = 0.25, sd = 0.03, pc = 2)
```
# Arguments

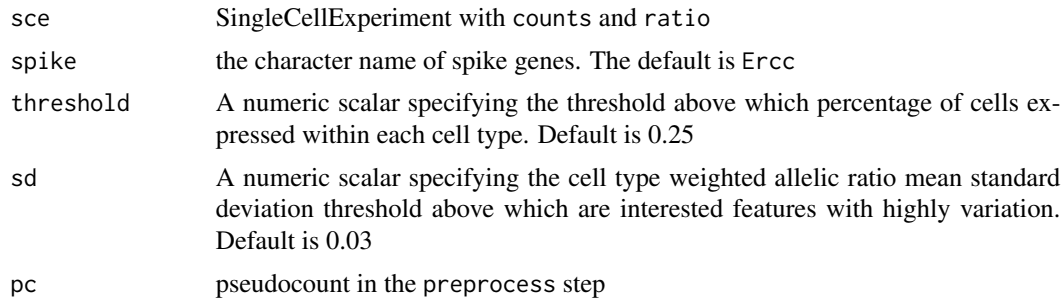

#### Value

A DataFrame of QC statistics includes

- filter\_celltype indicate whether genes expressed in more than threshold cells for all cell types
- sd read counts standard deviation for each feature
- filter\_sd indicate whether gene standard deviation exceed sd
- filter\_spike indicate no spike genes

# Examples

```
sce <- makeSimulatedData()
sce <- preprocess(sce)
featureQCmetric <- featureQC(sce)
keep_feature <- (featureQCmetric$filter_celltype &
  featureQCmetric$filter_sd &
  featureQCmetric$filter_spike)
sce <- sce[keep_feature, ]
```
<span id="page-5-0"></span>

#### <span id="page-6-0"></span>fusedLasso 7

```
# or manually setting threshold
featureQCmetric <- featureQC(sce,
  spike = "Ercc",
  threshold = 0.25, sd = 0.03, pc = 2
\mathcal{L}keep_feature <- (featureQCmetric$filter_celltype &
  featureQCmetric$sd > 0.02)
```
fusedLasso *Generalized fused lasso to partition cell types by allelic imbalance*

# Description

Fits generalized fused lasso with either binomial(link="logit") or Gaussian likelihood, leveraging functions from the smurf package.

# Usage

```
fusedLasso(
  sce,
  formula,
 model = c("binomial", "gaussian"),
  genecluster,
 niter = 1,
 pen.weights,
  lambda = "cv1se.dev",k = 5,
  adj.matrix,
  lambda.length = 25L,
  se.rule.nct = 8,
  se.rule.mult = 0.5,
  ...
\mathcal{L}
```
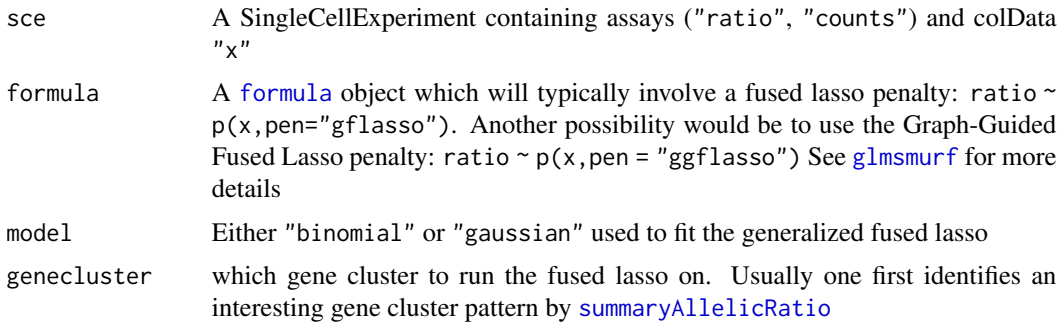

<span id="page-7-0"></span>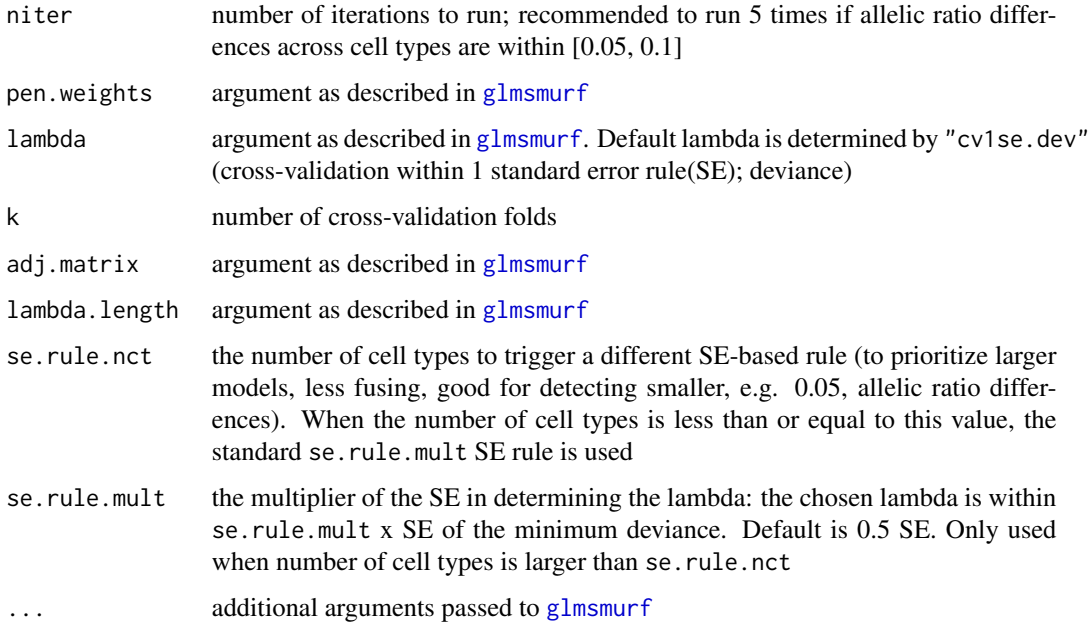

# Details

Usually, we used a Generalized Fused Lasso penalty for the cell states in order to regularize all possible coefficient differences. Another possibility would be to use the Graph-Guided Fused Lasso penalty to only regularize the differences of coefficients of neighboring cell states.

When using a Graph-Guided Fused Lasso penalty, the adjacency matrix corresponding to the graph needs to be provided. The elements of this matrix are zero when two levels are not connected, and one when they are adjacent.

See the package vignette for more details and a complete description of a use case.

#### Value

A SummarizedExperiment with attached metadata and colData: a matrix grouping factor partition and the penalized parameter lambda are returned in metadata "partition" and "lambda". Partition and logistic group allelic estimates are stored in colData: "part" and "coef".

#### References

This function leverages the glmsmurf function from the smurf package. For more details see the following manuscript:

Devriendt S, Antonio K, Reynkens T, et al. Sparse regression with multi-type regularized feature modeling[J]. Insurance: Mathematics and Economics, 2021, 96: 248-261.

#### See Also

[glmsmurf](#page-0-0), [glmsmurf.control](#page-0-0), [p](#page-0-0), [glm](#page-0-0)

# <span id="page-8-0"></span>geneCluster 9

#### Examples

```
library(S4Vectors)
library(smurf)
sce <- makeSimulatedData()
sce <- preprocess(sce)
sce <- geneCluster(sce, G = seq_len(4))
f <- ratio \sim p(x, \text{ pen} = "gflasso") # formula for the GFL
sce_sub <- fusedLasso(sce,
  formula = f, model = "binomial", genecluster = 1,
  ncores = 2, se.rule.nct = 3
\mathcal{L}metadata(sce_sub)$partition
metadata(sce_sub)$lambda
# Suppose we have 4 cell states, if we don't want cell state 1
# to be grouped together with other cell states
adj.matrix \leq -1 - \text{diag}(4)colnames(adj.matrix) <- rownames(adj.matrix) <- levels(sce$x)
adj.matrix[1, c(2, 3, 4)] <- 0
adj.matrix[c(2, 3, 4), 1] <- 0
f <- ratio \sim p(x, pen = "ggflasso") # use graph-guided fused lasso
sce_sub <- fusedLasso(sce,
  formula = f, model = "binomial", genecluster = 1,
  lambda = 0.5, ncores = 2, se.rule.nct = 3,
  adj.matrix = adj.matrix
)
metadata(sce_sub)$partition
```
geneCluster *Gene clustering based on allelic ratio matrix with pseudo-count*

# Description

Gene clustering based on allelic ratio matrix with pseudo-count

#### Usage

```
geneCluster(
  sce,
  G,
 method = c("GMM", "hierarchical"),
 minClusterSize = 3,
 plot = TRUE,
  ...
)
```
#### <span id="page-9-0"></span>Arguments

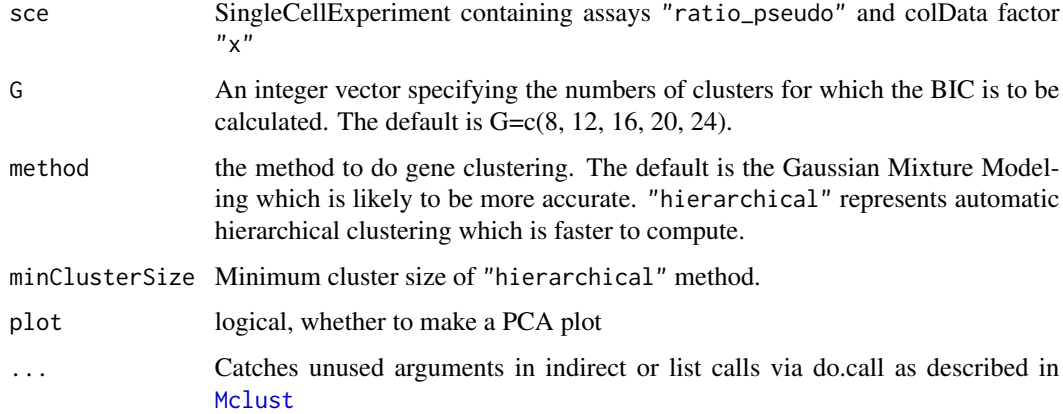

#### Value

gene cluster IDs are stored in the rowData column cluster and a table of gene cluster is returned in metadata geneCluster

#### References

This function leverages Mclust from the mclust package, or hclust.

For mclust see: Luca Scrucca and Michael Fop and T. Brendan Murphy, Adrian E. Raftery "mclust 5: clustering, classification and density estimation using Gaussian finite mixture models" 2016. The R Journal. doi: 10.32614/RJ-2016-021

# See Also

[Mclust](#page-0-0)

# Examples

```
sce <- makeSimulatedData()
sce <- preprocess(sce)
sce <- geneCluster(sce, G = seq_len(4))
```
makeForest *Plot allelic ratio result as forest*

# Description

Draw a forest plot to visualized cell type specific allelic ratio estimator and confidence interval. It is based on the forestplot-package's forestplot function.

# <span id="page-10-0"></span>makeForest 11

# Usage

```
makeForest(
  sce,
  genepoi,
  ctpoi = seq_len(nlevels(sce$x)),
  showtext = FALSE,xticks,
  boxsize = 0.25,
  xlab = "Allelic Ratio",
  col,
  grid = structure(seq(0.1, 0.9, 0.1), gp = gapar(lty = 2, col = "#CCCCFF")),
  ...
\mathcal{L}
```
# Arguments

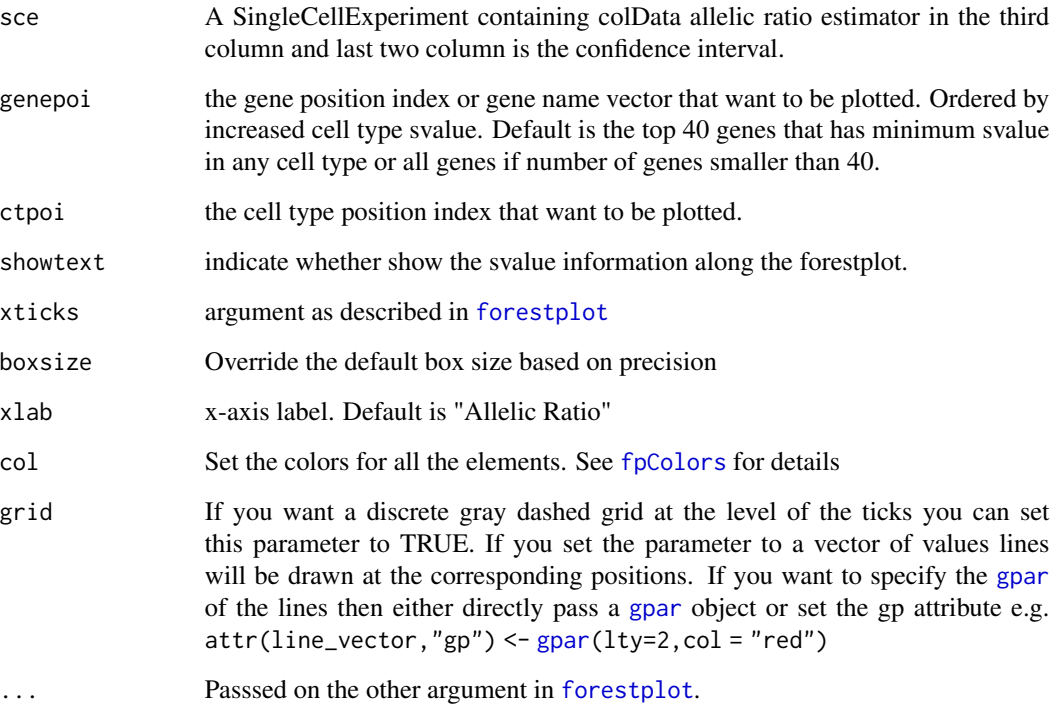

# Value

generates a forest plot

# See Also

[forestplot](#page-0-0), [fpColors](#page-0-0), [fpShapesGp](#page-0-0), [fpLegend](#page-0-0)

# Examples

```
sce <- makeSimulatedData()
sce <- preprocess(sce)
sce \leq geneCluster(sce, G = 1:4)
sce_sub <- wilcoxExt(sce, genecluster = 1)
sce_sub <- allelicRatio(sce_sub)
makeForest(sce_sub, showtext = TRUE)
# if want to change some properties, like ticks position
library(forestplot)
xticks \leq seq(from = 0, to = 1, by = 0.25)
xtlab <- rep(c(TRUE, FALSE), length.out = length(xticks))
attr(xticks, "labels") <- xtlab
genepoi <- paste0("gene", seq_len(5))
ctpoi \leq c(1, 3)makeForest(sce_sub, genepoi, ctpoi,
 xticks = xticks,
  col = fpColors(box = c("blue", "red", "black", "darkgreen")\lambda
```
makeHeatmap *Plot allelic ratio as heatmap*

# Description

Plot allelic ratio as heatmap

#### Usage

```
makeHeatmap(
  sce,
  assay = c("ratio_pseudo", "ratio", "counts"),
  genecluster = NULL,
  show_row_names = FALSE,
  order_by_group = TRUE,
  ...
\mathcal{L}
```
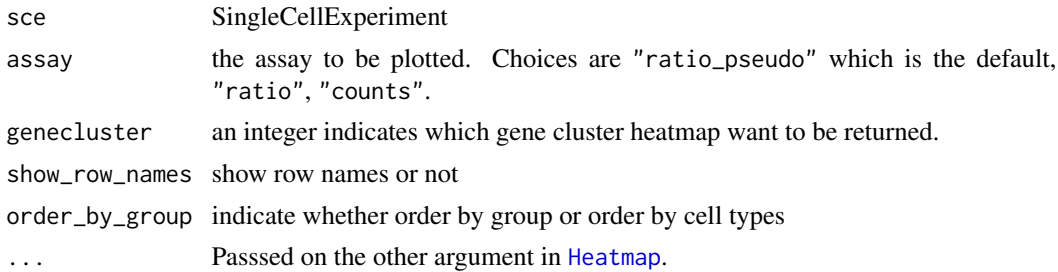

<span id="page-11-0"></span>

# <span id="page-12-0"></span>makeSimulatedData 13

# Value

generates a heatmap

# Examples

```
set.seed(2021)
sce <- makeSimulatedData(p.vec = c(0.3, 0.5, 0.5, 0.3), ncl = 1)
sce <- preprocess(sce)
# display allelic ratio pattern in whole dataset
makeHeatmap(sce)
sce <- geneCluster(sce, G = seq_len(4), plot = FALSE)
sce_sub <- wilcoxExt(sce, genecluster = 1)
# display specific gene cluster partition result
makeHeatmap(sce_sub)
# display by cell type orders
makeHeatmap(sce_sub, order_by_group = FALSE)
```
makeSimulatedData *Make simulated data for airpart*

# Description

Make simulated data for airpart

#### Usage

```
makeSimulatedData(
 mu1 = 2,
 mu2 = 10,
 nct = 4,
 n = 30,
 ngenecl = 50,
  theta = 20,
 ncl = 3,
 p.vec = rep(c(0.2, 0.8, 0.5, 0.5, 0.7, 0.9), each = 2)
)
```
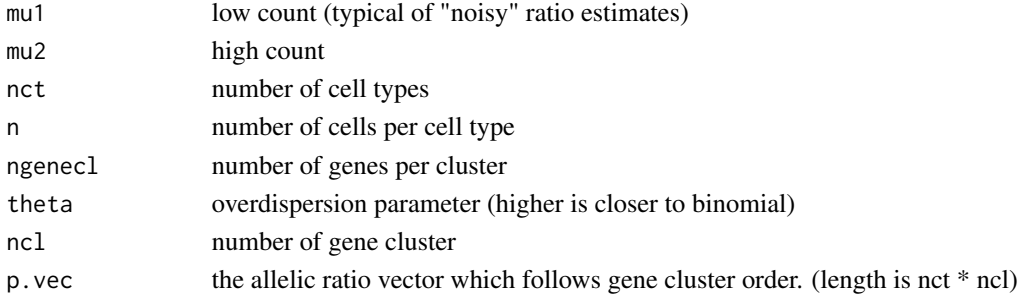

<span id="page-13-0"></span>SingleCellExperiment with the following elements as assays

- a1 allelic count matrix for the numerator/effect allele
- a2 allelic count matrix for the denominator/non-effect allele
- true.ratio a matrix of the true probabilities (allelic ratios) for the cell types

Also x in the colData is a vector of annotated cell types in the same order as cells in count matrix

#### Examples

```
library(SummarizedExperiment)
sce <- makeSimulatedData()
assayNames(sce)
```
makeViolin *Posterior mean allelic ratio estimates in violin plots*

# Description

Posterior mean allelic ratio estimates in violin plots

#### Usage

makeViolin(sce)

#### Arguments

sce SingleCellExperiment

# Value

a ggplot2 object, n represents number of cells in that cell type.

# Examples

```
sce <- makeSimulatedData()
sce <- preprocess(sce)
sce <- geneCluster(sce, G = 1:4)
sce_sub <- wilcoxExt(sce, genecluster = 1)
sce_sub <- allelicRatio(sce_sub)
makeViolin(sce_sub)
```
<span id="page-14-0"></span>

# Description

Preprocess the SingleCellExperiment

#### Usage

preprocess(sce, pc = 2)

## Arguments

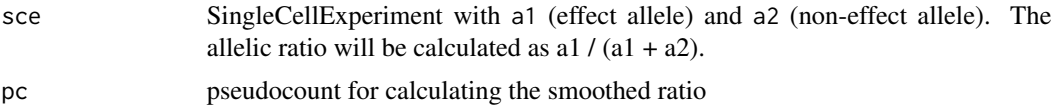

# Value

SingleCellExperiment with total count, allelic ratio =  $a1/(a1 + a2)$ , and pseud-ocount-smoothed ratio

#### Examples

```
library(SummarizedExperiment)
sce <- makeSimulatedData()
sce <- preprocess(sce)
assayNames(sce)
```
<span id="page-14-1"></span>summaryAllelicRatio *Allelic ratio summary*

# Description

Oroduce allelic ratio summaries for each gene cluster

#### Usage

```
summaryAllelicRatio(sce, genecluster)
```
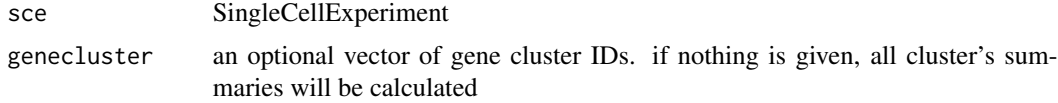

<span id="page-15-0"></span>a list of gene cluster summary tables containing:

- weighted.mean weighted mean of allelic ratio for the cell types
- mean mean allelic ratio for the cell types
- var variance of allelic ratio for the cell types

is returned in metadata summary

# Examples

```
library(S4Vectors)
sce <- makeSimulatedData()
sce <- preprocess(sce)
sce <- geneCluster(sce, G = 1:4)
sce <- summaryAllelicRatio(sce, genecluster = c(1, 3))
metadata(sce)$summary
```
wilcoxExt *Extension on Pairwise Mann Whitney Wilcoxon Test for partitioning*

#### Description

Extends the Pairwise Mann Whitney Wilcoxon Test by combining hierarchical clustering for partition.

#### Usage

```
wilcoxExt(
  sce,
  genecluster,
  threshold,
  adj.matrix,
  p.adjust.method = "none",
  ncores = NULL,
  ...
\mathcal{L}
```
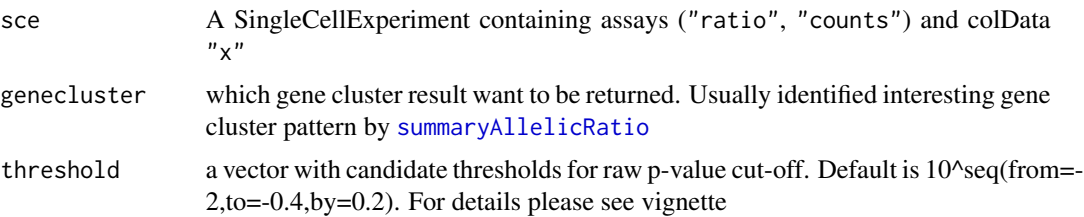

#### <span id="page-16-0"></span>wilcoxExt 17

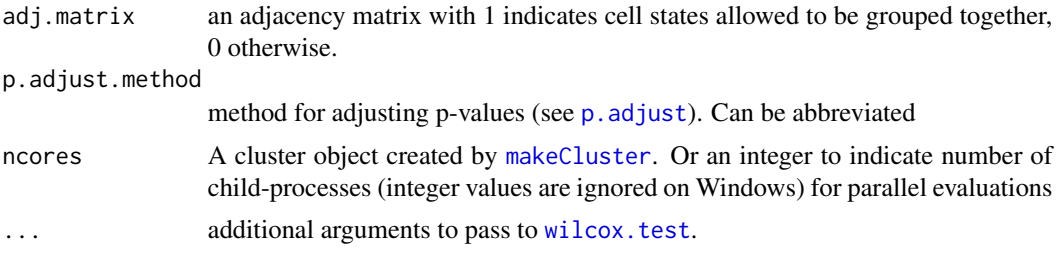

# Value

A matrix grouping factor partition and the significant cut-off threshold are returned in metadata "partition" and "threshold". Partation also stored in colData"part".

# Examples

```
library(S4Vectors)
sce <- makeSimulatedData()
sce <- preprocess(sce)
sce <- geneCluster(sce, G = seq_len(4))
sce_sub <- wilcoxExt(sce, genecluster = 1)
metadata(sce_sub)$partition
metadata(sce_sub)$threshold
# Suppose we have 4 cell states, if we don't want cell state 1
# to be grouped together with other cell states
adj.matrix \leq -1 - \text{diag}(4)colnames(adj.matrix) <- rownames(adj.matrix) <- levels(sce$x)
adj.matrix[1, c(2, 3, 4)] <- 0
adj.matrix[c(2, 3, 4), 1] <- 0
thrs \leq -10 seq(from = -2, to = -0.4, by = 0.1)
sce_sub <- wilcoxExt(sce,
  genecluster = 1, threshold = thrs,
  adj.matrix = adj.matrix
\mathcal{L}metadata(sce_sub)$partition
```
# <span id="page-17-0"></span>Index

allelicRatio, [2](#page-1-0) apeglm, *[2](#page-1-0)* cellQC, [3](#page-2-0) consensusPart, [4](#page-3-0) estDisp, [5](#page-4-0) featureQC, [6](#page-5-0) forestplot, *[11](#page-10-0)* formula, *[7](#page-6-0)* fpColors, *[11](#page-10-0)* fpLegend, *[11](#page-10-0)* fpShapesGp, *[11](#page-10-0)* fusedLasso, [7](#page-6-0) geneCluster, [9](#page-8-0) glm, *[8](#page-7-0)* glmsmurf, *[7,](#page-6-0) [8](#page-7-0)* glmsmurf.control, *[8](#page-7-0)* gpar, *[11](#page-10-0)* Heatmap, *[12](#page-11-0)* makeCluster, *[17](#page-16-0)* makeForest, [10](#page-9-0) makeHeatmap, [12](#page-11-0) makeSimulatedData, [13](#page-12-0) makeViolin, [14](#page-13-0) Mclust, *[10](#page-9-0)* p, *[8](#page-7-0)* p.adjust, *[17](#page-16-0)* preprocess, [15](#page-14-0) summaryAllelicRatio, *[7](#page-6-0)*, [15,](#page-14-0) *[16](#page-15-0)* wilcox.test, *[17](#page-16-0)* wilcoxExt, [16](#page-15-0)